**این فایل فقط برای مشاهده می باشد . برای خرید فایل ورد و قابل ویرایش این**

**طرح درس با قیمت شش هزار تومان به سایت علمی و پژوهشی آسمان مراجعه کنید . www.asemankafinet.ir**

| سال تحصیلی:                                                                                                    | هنرستان کار و دانش تلاش                                                                                                    | آموزش و پرورش-                                                                                                    |                                   | نام و نام خانوادگی هنر آموز: |  |                         |
|----------------------------------------------------------------------------------------------------|----------------------------------------------------------------------------------------------------|----------------------------------------------------------------------------------------------------|-----------------------------------|------------------------------|--|-------------------------|
| کد درس: ۵۰۱۶۵                                                                                                    | نام درس: تايپ رايانهای                                                                                                    |                                                                                                    | رشته: گرافیک                      |                              |  |                         |
| فعالیت های پیش بینی شده                                                                                                    | هدف های کلی درس<br>(توانایی های هنرجو بعد از درس)                                                                                                    | موضوعات و عنوان درس                                                                                                  | ميزان<br>تدريس                    | هفته                         |  | <b>  نام ماه    فصل</b> |
| ✔ أشنايي با ميزان اطلاعات<br>عمومی و تخصصی هنرجویان<br>√ شروع کار با نرم افزار ورد<br>√ پاسخ به سوالات و رفع<br>اشكالات هنرجويان                                                                                      | آشنایی و کار با نرم افزار ورد                                                                                                    | • أشنايي با نحوه اجراي<br>نرم افزار word<br>● اجزاى محيط افزار<br>● ایجاد سند                                        | ۱ تا ۸                            |                              |  |                         |
| √ پرسش از درس گذشته<br>✔ ايجاد سند با نام هنرجو<br>√ ذخیره سند در یک مسیر<br>خاص<br>√ رفع اشکال                                                                                                    | توانايي ايجاد سند<br>ذخيره سند                                                                                                    | ●۔عملکرد ماوس<br>• ذخيره اسناد در قالب<br>های متفاوت<br><b>•</b> باز کردن سند موجود<br>• آشنایی با نحوه ذخیره<br>سند | ۹ تا ۱۵                           | دوم                          |  |                         |
| ✔ پرسش چند دقیقه ای<br>دروس گذشته<br>✔ تدريس مطالب جديد<br>√ تمرينات عملي<br>√ رفع اشكال                                                                                                    | کار با نماها<br>كم نمايش و مخفى كردن نوار ابزار<br>دسترسی سریع<br>د نحوه افزودن ابزار جدید به بخش<br>دسترسی سریع<br>نمایش و مخفی کردن کاراکترهای<br>غیر قابل چاپ | توانایی کار با نوار ها، منوها<br>و ابزارهای آن                                                                       | $\mathsf{r}\mathsf{\Delta}$ تا ۲۵ | سوم                          |  |                         |
| √ تدريس مطالب جديد<br>√ تمرينات عملي<br>√ رفع اشکال و پرسش مستمر                                                                                                    | تایپ سریع و آشنایی با صفحه کلید<br>سطر اعداد می کند که می<br>قالب بندی متن<br>تغيير نوع، اندازه و جلوه قلم<br>تغيير سبك نگارش                                    | ٣۵ تا ۴۲   اصول اوليه تايپ صحيح                                                                                      |                                   | چهارم                        |  |                         |
| √ امتحان عملي از فصل ١<br>√ پرسش کلاسی در مورد  <br>مبحث جديد<br>√ بررسی پاسخ های داده شده<br>توسط هنرجويان به فعاليتها<br>√ دادن تمرينات مرتبط با درس<br>جديد<br>✔ رفع اشكال توسط هنرجوياني<br>که مطلب را آموختهاند. | تنظيم فاصله بين حروف<br>قالب بندى پاراگراف<br>ترازبندي پاراگراف<br>تنظیم فاصله بین سطرهای یک<br>پاراگراف<br>تنظيم فاصله بين پاراگراف ها                          | تنطيمات پيشرفته پاراگراف                                                                                             | ۴۸ تا ۵۵ ∥و متون                  | پنجم                         |  | $\overline{P}$          |

**طرح درس ساالنه**

## **این فایل فقط برای مشاهده می باشد . برای خرید فایل ورد و قابل ویرایش این طرح درس با قیمت شش هزار تومان به سایت علمی و پژوهشی آسمان مراجعه کنید . www.asemankafinet.ir**

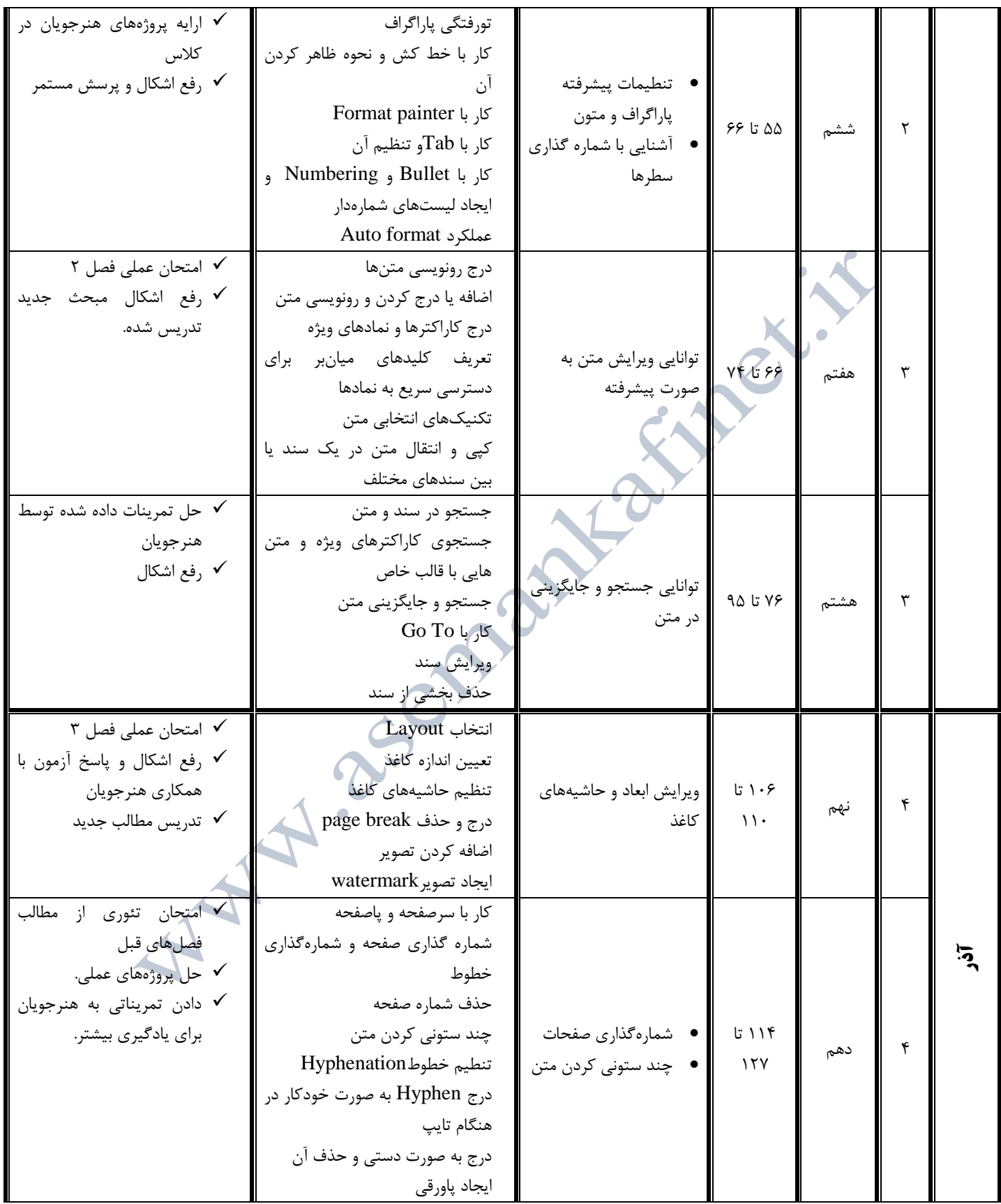

**این فایل فقط برای مشاهده می باشد . برای خرید فایل ورد و قابل ویرایش این طرح درس با قیمت شش هزار تومان به سایت علمی و پژوهشی آسمان مراجعه کنید . www.asemankafinet.ir**

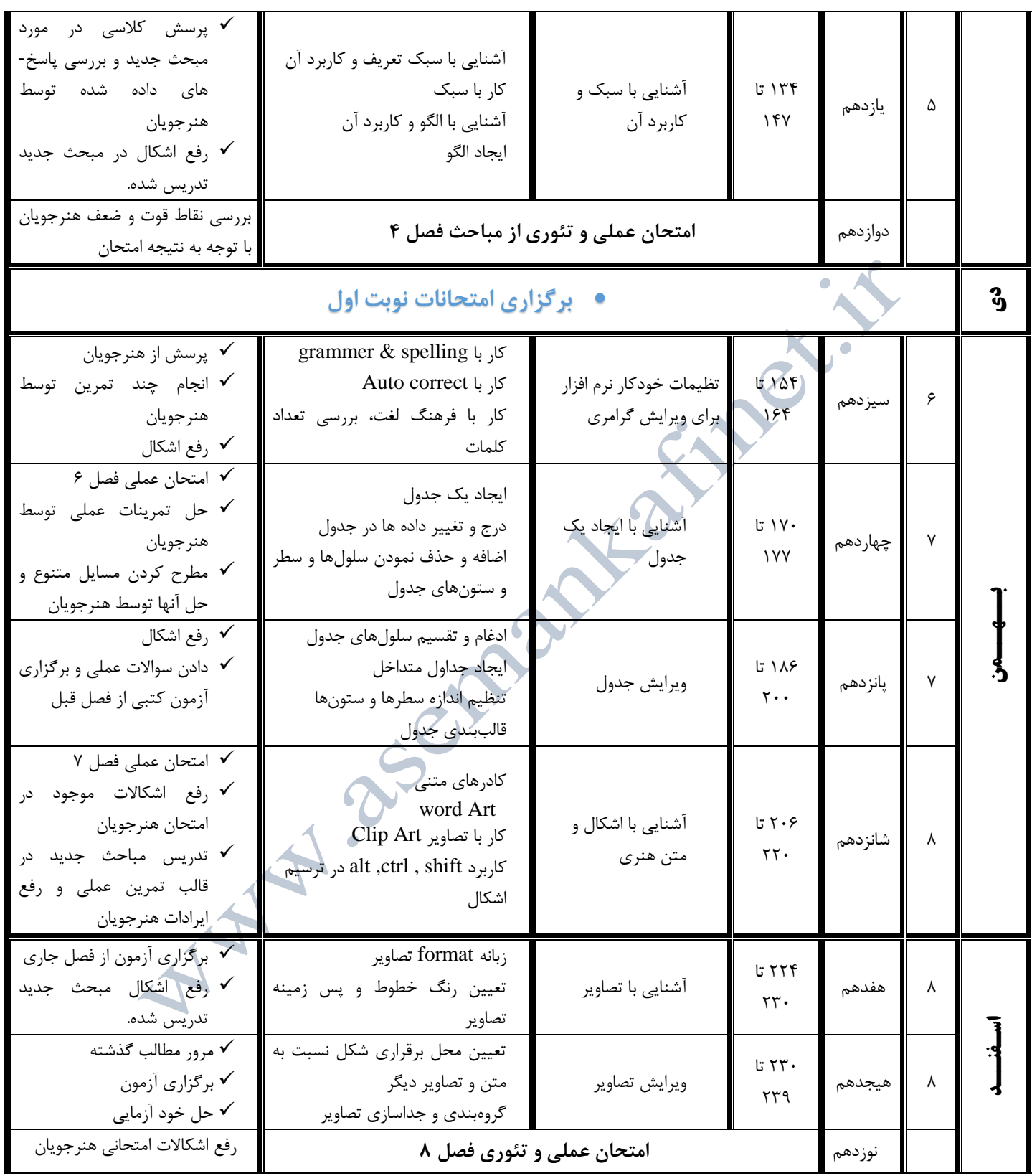

**این فایل فقط برای مشاهده می باشد . برای خرید فایل ورد و قابل ویرایش این طرح درس با قیمت شش هزار تومان به سایت علمی و پژوهشی آسمان مراجعه کنید . www.asemankafinet.ir**

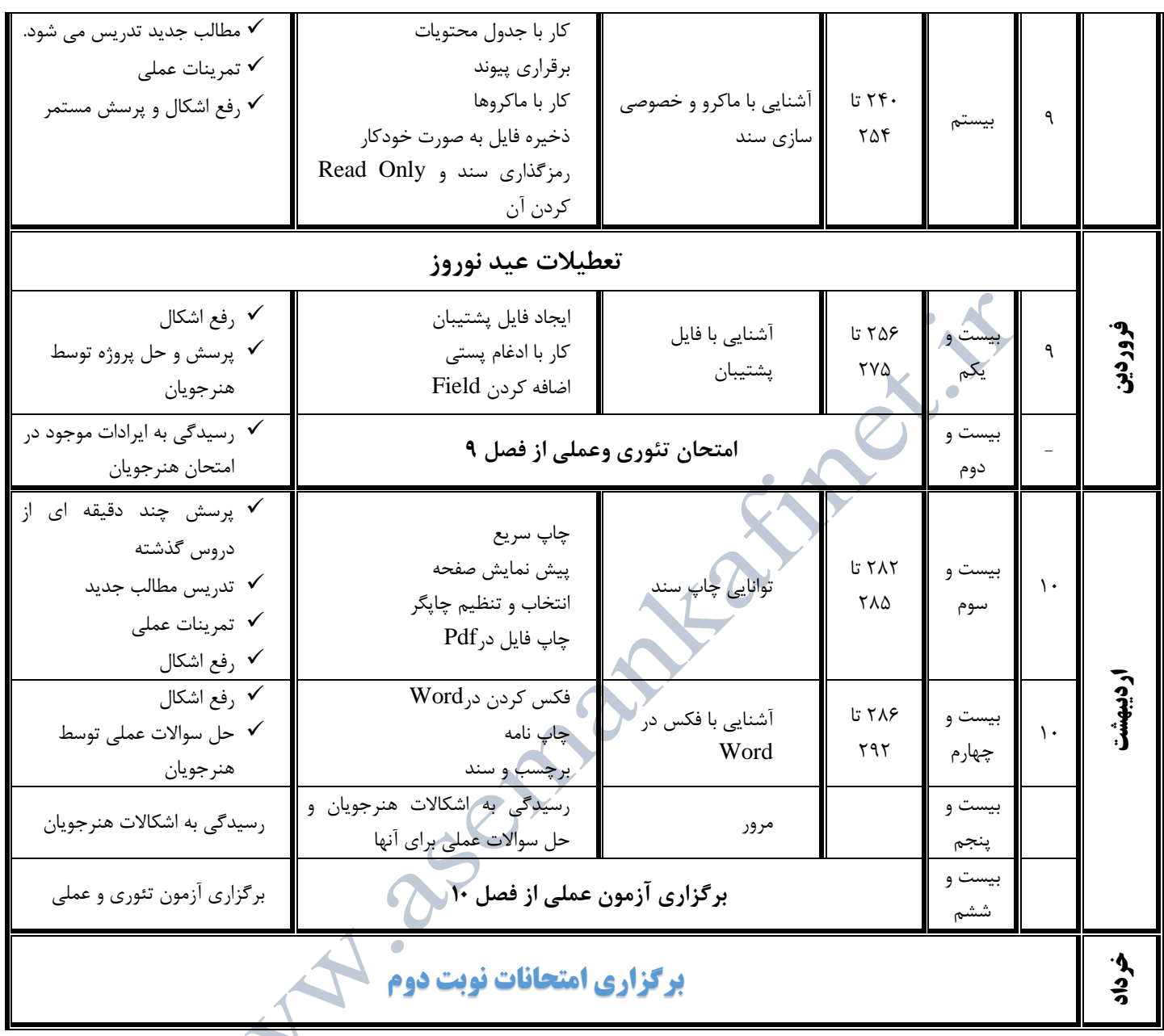

A